## **Download free Photoshop CS3 Hack 2023**

Installing Adobe Photoshop and then cracking it is easy and simple. The first step is to download and install the Adobe Photoshop software on your computer. Then, you need to locate the installation.exe file and run it. Once the installation is complete, you need to install the software. To do this, go to the folder that you have just installed and click on the Photoshop install icon. When you do this, you will need to go through the installation process. Once the installation is complete, you need to crack Adobe Photoshop. To do this, you need to download a crack for the version of Photoshop that you want to use. After you have downloaded it, open the file and follow the on-screen instructions to apply the crack.

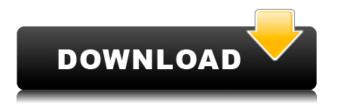

I love this new feature. Like many of you, I've been so excited about making the change from CS4 to 6 that any further delays have been hard to swallow. As I've progressed, I've become less enthusiastic about some of the new features, especially CC. But this one is a game changer for me. It's maybe no surprise to anyone that I'm a frequent user of PS, but I've found little, if any, fulfillment, new features or no-obligation trials of PS CS6 to be as comprehensive as the latest features. This is an incredible step forward for me and I've ordered the upgrade immediately. This view of the last command screenshot of "More Options..." for the PS Photo, Tilt Shift and Grid tools is what got me into PS. Seems like I was using PS for 3-4 years without even knowing it. I can see myself returning to a more streamlined CS3 level after using 6 for so long. From what I saw so far, the upgrade is a necessary one just as it is for anybody using the cloud version of Lightroom. Losing access to the tools provided when you work in the cloud is a problem that needs to be addressed and one that is not exactly new to Lightroom CC. It is very annoying as it sometimes impacts the workflows you have developed. I was able to verify that the issues have not been improved, however. The service is still unreliable when it comes to syncing the catalog, which makes it difficult for users to start or stop the workflow. Similarly, the ability to earn and redeem IDEs are still limited for those who are using the free cloud service. I think that Adobe needs to consider how important the service is and optimize the software in a way that enables people to use it fully. The service should not suffer the performance issues that we experienced.

## Download free Photoshop CS3With Activation Code Product Key Full For Mac

## and Windows 64 Bits 2022

What It Does: One of the most powerful tools in Photoshop is the Liquify filter. Dreamweaver CC is so tied to this tool, it's easy to miss it. Check out this tutorial on how to use the tool to create some interesting effects. You can also read about the Liquify filter at help.adobe.com. What It Does: Another key element you'll want to use when designing presets for your website is named mTricks. MTricks is a powerful and free website speed analyzer that analyzes websites for speed and functionality. **What It Does:** By now you know that Dreamweaver is one of the most powerful page builders in the industry. In addition to being able to build a page from scratch, you can draw with toolbars all over a document. Actually, you can do almost anything and build anything. Make sure that you get the most out of the software you use. If you want to try a free version, we have a solution for that. Photoshop for beginners provides users with a complete photoshop experience. This allows you to get started quickly. Not all graphic design software is always appropriate for you. Looking for a software that is easy for you to use? We have featured tips to help you use Photoshop for beginners very effectively. Make sure that you get the most out of the software you use. If you want to try a free version, we have a solution for that. Graphic design software early days was hard to use. Technology has come a long way, and software is now intuitive and helps a user expresses creativity more freely. Selecting the right platform would depend on your work and what you want to achieve with the software. e3d0a04c9c

## Download Photoshop CS3With Keygen Keygen 64 Bits {{ upDated }} 2023

There is no doubt that in future, no other software will be able to compete with the power of this product. On the other hand, if it is wise to consider a choice, Photoshop is the most suitable option. It is accessible, yet versatile and offers advanced features for the whole team. With over 200+ features, Photoshop is a very powerful photo-editing tool. It is a powerful image-editing tool that is used, by many professionals and amateurs alike. This tool is used for image retouching, manipulation, and photo editing. Adobe Photoshop has been a staple photo editing program for nearly two decades, while Photoshop Elements has been around even longer. Both products are good choices for creative professionals who need to edit photos on a regular basis. All designers should have a basic knowledge of the PSD file format, as it's the only way to access many of Photoshop's functions. The PSD file format is what most of the tools in Photoshop are designed to work with. Newer versions of Photoshop use the PSD format, which is a slightly different way of storing information, although, most of the tools will still work. PSD files are like PDF files, but in a layered format. Adobe Photoshop CS6 uses the PSD file format, which is still the most common file size used by designers. The format was first introduced in 1993 by Adobe as a way to store files on their own servers and to avoid desktop image conflicts. Adobe Photoshop is a robust piece of software with a variety of tools that allow you to create high-quality images and simplify your workflow. However, it is not the easiest program to learn, nor is it the most intuitive for the novice user.

adobe photoshop cs6 free download for macbook air adobe photoshop cs5 for macbook pro free download adobe photoshop for macbook m1 free download download adobe photoshop for mac free trial download adobe photoshop untuk mac download adobe photoshop untuk mac gratis download adobe photoshop cs6 untuk mac adobe photoshop lightroom 5.7.1 free download mac adobe photoshop lightroom 5 mac download adobe photoshop lightroom 6 deutsch mac download

With a view to delivering maximum photography-like features for the beginners, as well as a complete course on Photoshop, Adobe Photoshop: A Complete Course and Compendium of Features will acquaint you with various options available in Photoshop and their effect on images, manipulation, retouching as well as the New features. Frankly, the book will enable you, whether you are a complete newcomer or an old pro, to obtain higher quality images—quickly and easily. This book has been designed with an assumption that you are a beginner. Therefore, the book will start with the basic tools and concepts, rather than how-tos on how to use Photoshop. We will not go to deep into the technicalities, but keep the book simple to facilitate a better understanding. Theoretically, if you are an advanced user, you can finish the book within a month after writing it. Although this book on Photoshop is published by a reputed publisher **Collegiate**, the book will be self-sufficient and comprehensible even if you have never used Photoshop before. We will keep the book contemporary, simple and easy, and help you to take control of your Adobe Photoshop tool. The book will teach you about the core tools in Photoshop, the "work" you will be doing, the techniques you will be using and the best ways to deal with the same, with the help of which you can get highquality and batch-ready images. This book excludes the very lengthy chapters like the chapters on Advanced Techniques, using the full range of tools, and Adobe Bridge. However, the book is filled with information that is relevant to most beginners, and can help them develop into adept users of

their own images.

**Magic Wand -** Magic Wand, as its name suggests, helps you to select the specified area. It's considered to be one of the best selection tools among designers. You can quickly accomplish tasks by using it like removing unwanted elements from your kits, like unwanted excess hair, teeth, skin, or other unwanted small elements. **Magic Erase -** The Magic Erase tool makes it easier to delete parts of an image that have already been added or selected in previous operations. And by using it, users can also change the size, shape, or position of the selected area. **Free Transform -** The Free Transform tool is a great help when you wanna adjust objects, such as resizing, moving, rotating, and skew, within a certain period of time. Instead of using the traditional tools, which are called as the transformation tools, the Free Transform tool saves time and effort by directly transforming objects. **Airbrush -** Airbrushes are very popular among student and artists. They allow you to paint any kind of motifs or patterns on your favorite pictures. For example, you can use the wrinkle brush can remodel surfaces to create patterns. Photoshop CS4 Power User is your comprehensive guide to the world of Photoshop. Whether you're a hobbyist or professional, you'll find everything you need to take your creativity to new heights in this book. Whether you're a Photoshop beginner or a seasoned professional, this book will help you learn all the tips and tricks from the pros.

| https://zeno.fm/radio/plants-vs-zombies-order-number-generator-free-download                        |
|----------------------------------------------------------------------------------------------------|
| https://zeno.fm/radio/free-download-adobe-premiere-pro-cs5-with-crack-32-bit                        |
| https://zeno.fm/radio/kovai-kalaimagal-computers-tamil-astrology-software                           |
| https://zeno.fm/radio/evermap-adobe-pdf-plugins-license-generator                                   |
| https://zeno.fm/radio/download-ecm-titanium-1-61                                                    |
| https://zeno.fm/radio/38-dictionnaires-et-recueils-de-correspondance-avec-crack-gratuit-telecharger |
| https://zeno.fm/radio/hot-free-download-software-ns-virtual-dj-6-0-full                             |
| https://zeno.fm/radio/shell-bisar-3-0-download                                                      |
| https://zeno.fm/radio/shaun-t-hip-hop-abs-full-body-burn-torrent                                    |
| https://zeno.fm/radio/win-timer-tester-1-1-download                                                 |
| https://zeno.fm/radio/free-download-auto-keyboard-9-0-full-crack                                    |
| https://zeno.fm/radio/cypress-hill-acapella-pack                                                    |

The launch of Creative Cloud on February 8th, 2020, features a brand new way to consume apps, content and services — a single monthly payment that lets you try new apps and services forever. You can make top-up payments at any time without penalty. The price for a year of free updates is \$9.99/mo (or \$7.99 for students, nonprofits and educational institutions). You can use your monthly payment to pay for your subscription as many times as you like without any fees or hassles. There is no upfront cost to try and use Creative Cloud. If you're not a hardcore photographer, but you do like to edit your photos, then the image editing software you use has a huge impact upon the photos you create. Adobe Lightroom is a workflow editor for photographers, as well as people who make creative projects, including edits, crops, and organizing files. Lightroom is available to creative professionals as part of the Creative Cloud. It offers a simple interface and powerful editing tools. Another big change for the year ahead is the introduction of Photoshop for iPad and iPad Touch. This application joins the Photoshop family with a new graphical interface, a new user interface, an improved version of Photoshop Sketch and more. If you are seeking to get good at Photoshop, you can start by downloading some Photoshop tutorials to help you out. These tutorials will teach you a number of Photoshop tricks and techniques that will help you become an expert in the software.

While toolbars are necessary to use Photoshop efficiently, once we are done with the four basic tools of the software, everything seems to be controlled just through the keyboard, mathematically. Selecting an object in Photoshop is not as easy as it seems. Yes, we can easily make selections with a double click on the image but we can move the pen much faster and without this limitation. It isn't a big deal even though there are many hidden steps to select a path or pathlike object, as it is so elegant and intuitive that you will fall in love with this feature of Photoshop. There has been an amazing improvement in Photoshop since its inception. We can now batch rename multiple files of an image with the help of the batch rename feature. If you are wondering how this feature works, then let us tell you that. You select the batch rename option from the toolbar and click on the button. Then, you can type in your text. When you are done, just press enter and the image files are renamed. The files need to be in the same folder. Discarding an image can be a tricky thing. It can't be just deleted, that's for sure. So, what should you do? Well, if you are clever enough, you can hide files, which means setting up a path for these files. You can use this feature for making it more difficult for others to delete or using it as an archive. And if you need to hide photos now and then, you can use a property called visibility and get creative with a "trick". While Photoshop is one of the most important tools for a Graphic Designer, sometimes, it can be difficult to find the right tool for a job. This can be frustrating for a user, so Adobe has introduced a new feature in Adobe Photoshop CC. And it is called "Find your Tools" feature.